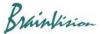

## 8-4-4. Pixel binning (Binning)

When you execute [Filters (spatial)]-[Binning], the following screen is displayed and you can combine multiple pixels into one pixel. Select either addition or average as calculation method when collecting pixels.

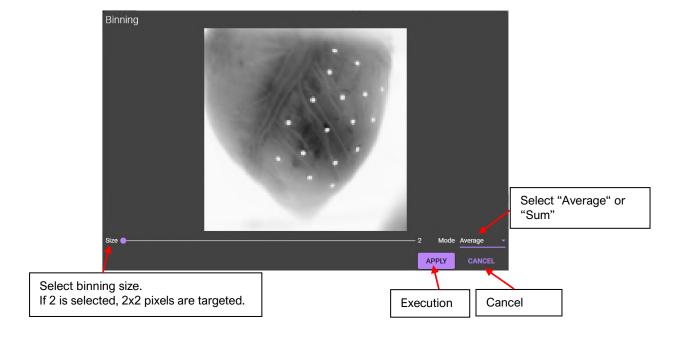

Ver.2.3.0 96